## Numerične metode 2 (VSŠ) 2013/2014

## 1. domača naloga

Rešitve stisnite v ZIP datoteko z imenom ime-priimek-vpisna-1.zip in jih oddajte preko spletne učilnice [\(http://ucilnica.fmf.uni-lj.si\)](http://ucilnica.fmf.uni-lj.si) najkasneje do ponedeljka, 23. decembra 2013 do 12. ure. Priložite poročilo, v katerem opišete postopek reševanja, zapišete rešitev, in komentirate rezultat. V njem zapišite tudi svojo vpisno številko. Priložite programe, s katerimi ste naloge rešili, datoteke morajo biti smiselno poimenovane. Naloge morajo biti rešene v Matlabu (uporabite lahko tudi Octave ali Scilab).

Če imate kakšno vprašanje o domači nalogi ali Matlabu, se obrnite na asistenta, ali profesorja. Če menite, da je vprašanje zanimivo tudi za ostale, uporabite forum.

Naj bosta  $c_1c_2$  zadnji 2 cifri vaše vpisne številke in  $C = 1 + c_1c_2/100$ .

Vsaka naloga je vredna eno točko.

- 1. Radi bi aproksimirali podatke  $(t_i, y_i)$ , kjer čas merimo v 1000 let, za  $1 \leq i \leq 10$ s polinomom $p.$  Spremenljivke  $t_i$  predstavljajo leto, spremenljivke  $y_i$  pa svetovno populacijo v miljardah.
	- (a) Ena možnost je, da poiščemo interpolacijski polinom *p*<sup>1</sup> stopnje 9 za to funkcijo (podatke). Lahko si pomagate kar z ukazom polyfit.
	- (b) Poišči še polinom *q* osme stopnje, ki najboljše enakomerno aproksimira  $p_1$  na intervalu [1*,* 1*.*99]*.* Za začetno množico desetih točk izberi kar tiste iz tabele. Pomagaj si s povezavo na Remesov postopek v Matlabu, ki jo lahko najdeš na učilnici.
	- (c) Nazadnje preizkusi še kvadratične zlepke, kjer izbereš varianto iz vaj, kjer je drugi odvod v levem krajišču 0*.* Dobljeni zlepek poimenujemo *h.*

Poišči ustrezne polinome *p*1*, q* in *h* za podatke o svetovnem prebivalstvu (v miljardah) za leta *t<sup>i</sup>* :

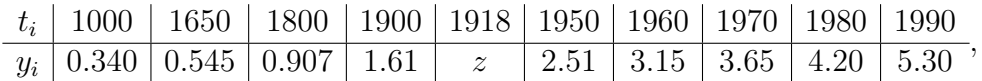

kjer je *z* = 1*.*8 + *C/*100*.* Narišite dobljena polinoma za t = 1000 : 10 : 2013,, na isti graf narišite še podatke  $(t_i, y_i)$ . V poročilu napišite še kakšne vrednosti  $x_1$ , *x*2*, x*<sup>3</sup> dobite. Kakšna naj bi bila svetovna populacija leta 2013? Kateri pristop da bolj točne rezultate? Ali kaj opaziš, a so pristopi smiselni?

Nasvet: Grafe najlažje narišete z Matlabovo funkcijo plot. Podrobno pomoč zanjo dobite z ukazom help plot ali doc plot.